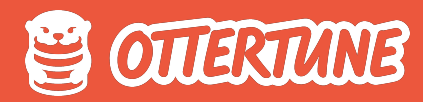

## **The Part of PostgreSQL I Hate the Most**

what are the drawbacks of **MVCC** and how to optimize it

**Bohan Zhang** Cofounder, OtterTune

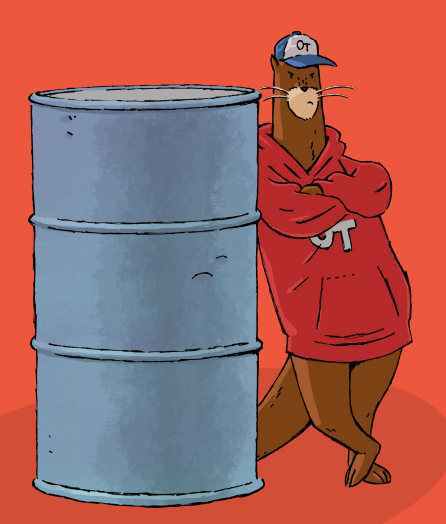

# **01. Background 02. MVCC in PostgreSQL 03. Problems & Optimizations**

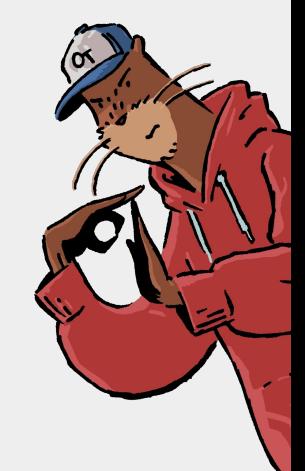

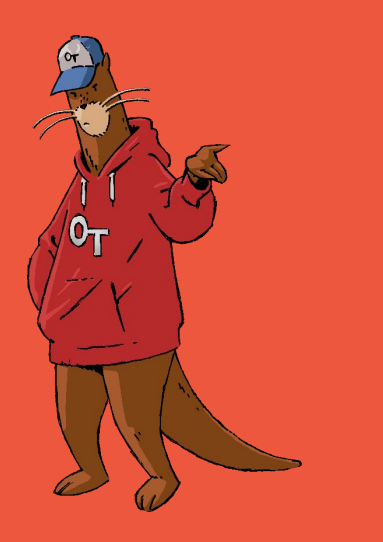

## **01. Background**

#### **We Love Postgres ! 01.**

It's the **fourth** most popular database.

It's actually **a lot more popular** than you might expect.

> In OtterTune, we have **roughly the same** number of Postgres RDS and MySQL RDS under our management

Its popularity has been **significantly increasing**  over the last five years. This trend will continue.

It's open-source, feature-rich, extensible, and well-suited for complex queries.

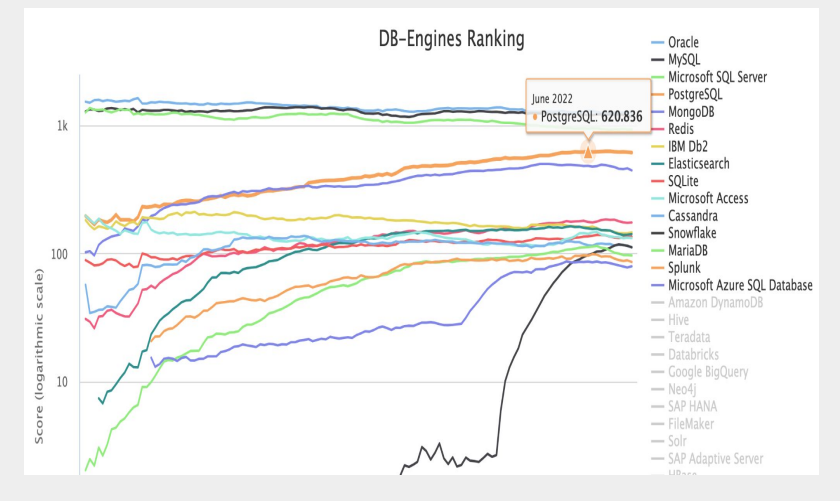

source: DB-Engines Ranking

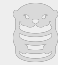

#### **But certain aspects are not that great… 01.**

But as much as we love PostgreSQL at OtterTune, certain aspects are not that great.

Instead of talking about how awesome everyone's favorite DBMS is, I want to discuss the one major thing that sucks

The **multi-version concurrency control (MVCC)** implementation in Postgres can cause severe performance issues for some workloads.

Our research at Carnegie Mellon University and experience optimizing PostgreSQL databases in OtterTune have shown that their MVCC implementation is the **worst** among other widely used DBMSs

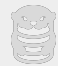

#### **01. What is MVCC**

When a query updates an existing row in a table, the DBMS **makes a copy** of that row and **applies the changes** to this new version instead of overwriting the original version.

Readers do not block writers, and writers do not block readers.

Increase the DBMS throughput Reduce the query latency

No free lunch. It introduces **additional overhead and issues**.

Maintain multiple versions in storage Find the latest version Clean up "expired" versions

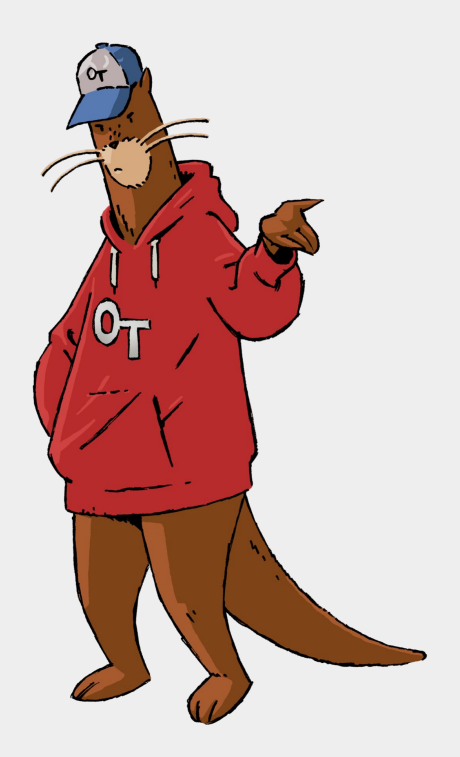

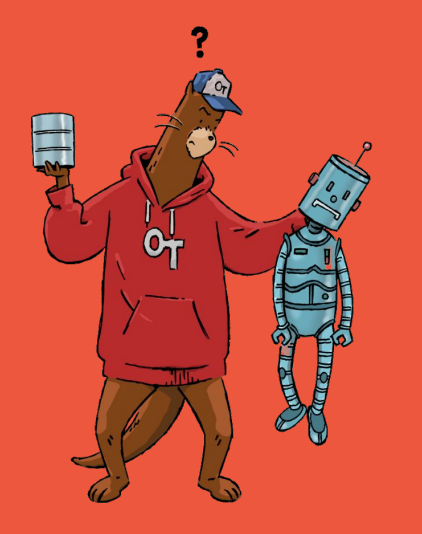

## **02. MVCC in PostgreSQL**

## **03. Kung Fu Movies**

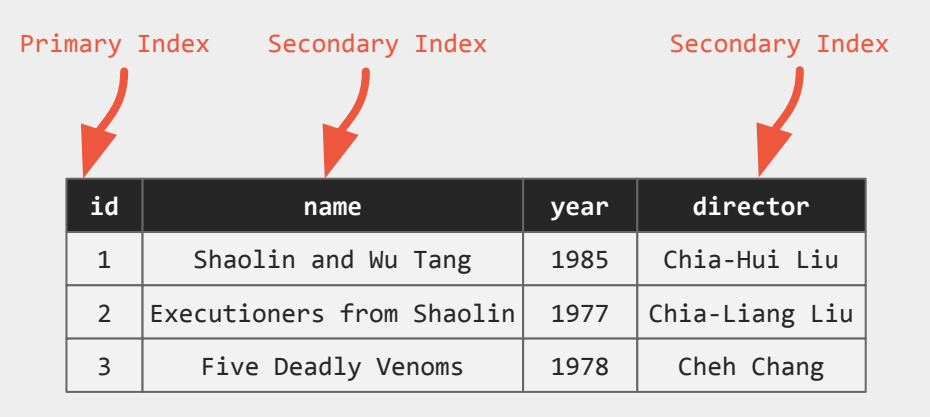

```
CREATE TABLE movies (
   id SERIAL PRIMARY KEY,
   name TEXT,
   year INT,
   director VARCHAR(128)
);
CREATE INDEX idx_name ON movies (name);
```
CREATE INDEX idx\_director ON movies (director);

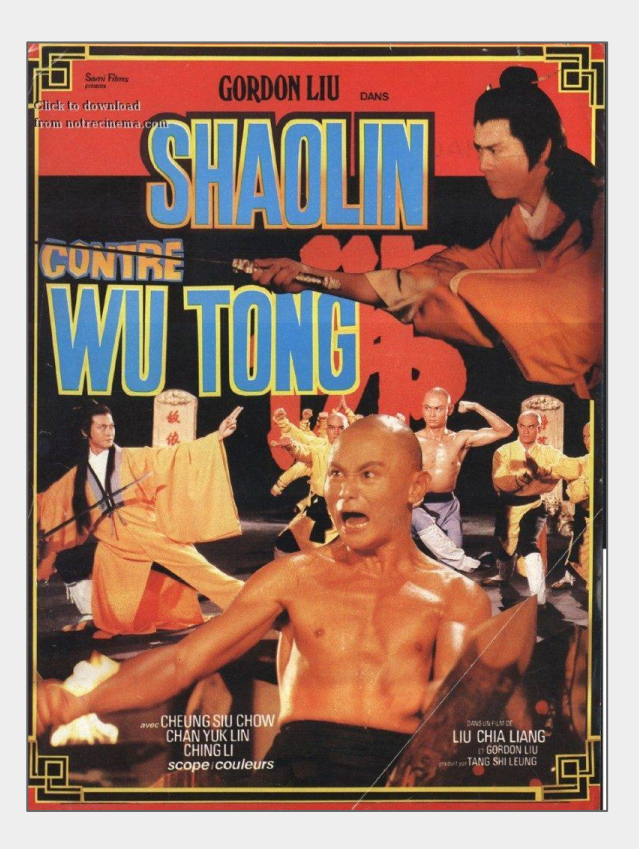

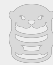

### **03. Multi-Version Storage**

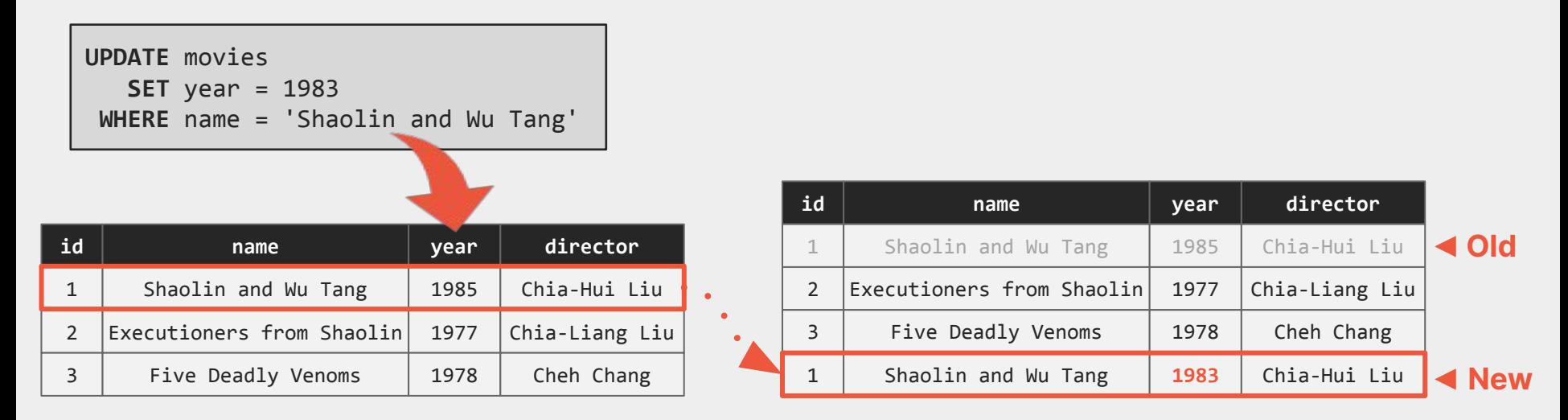

Postgres **makes a copy** of that row and **applies the changes** to this new version.

All row versions in a table are stored in the same storage space.

Known as **append-only** version storage schema.

### **03. O2N version chain**

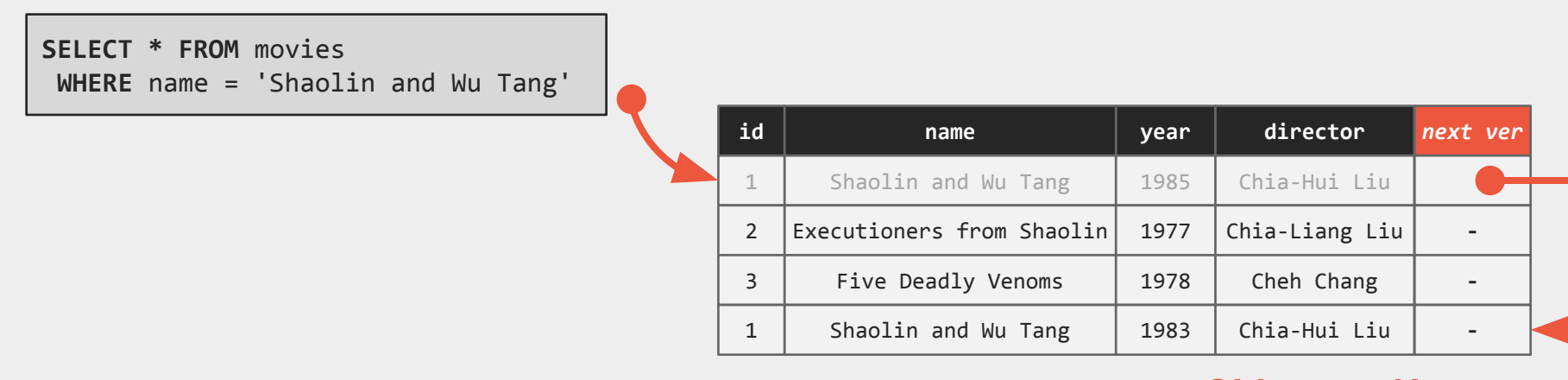

**Oldest-to-Newest Version Chain**

Each tuple version points to its new version, and the head is the oldest tuple version. Known as **Oldest-to-Newest (O2N)** version chain

Postgres traverses the version chain to find the latest version.

#### **03. Index**

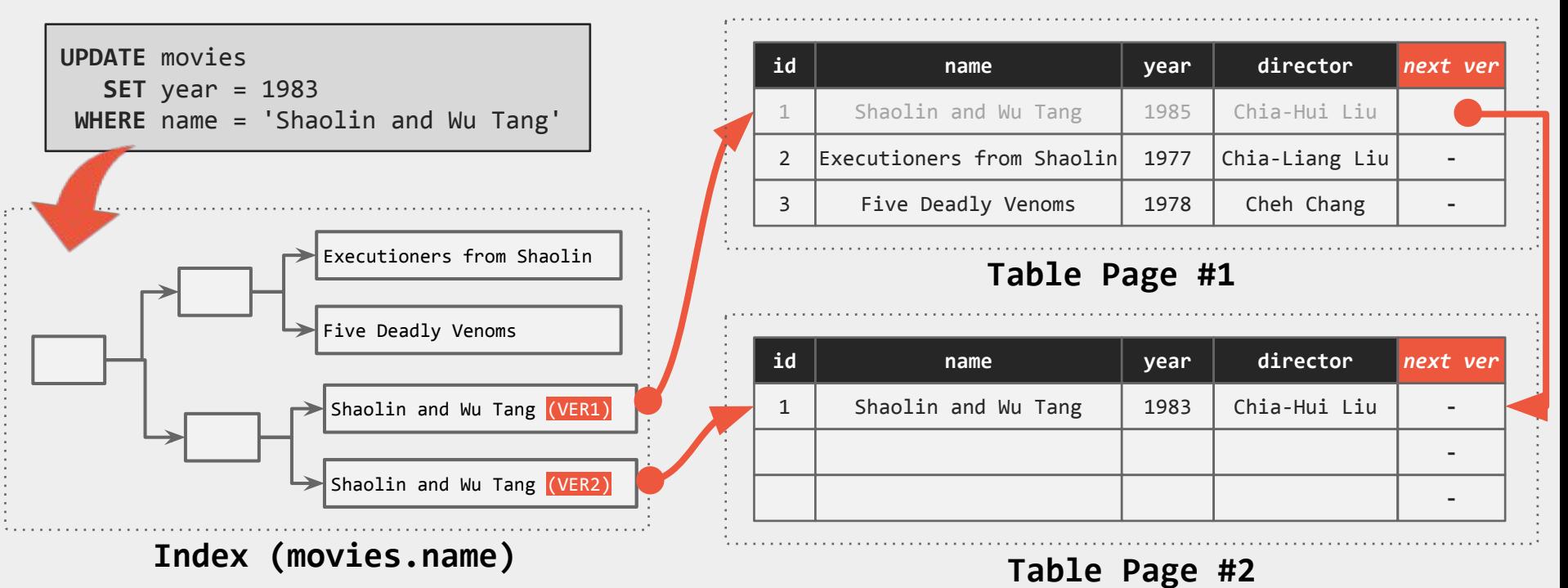

PostgreSQL adds an entry to **every** table's index for **each** physical version of a row.

avoid having to traverse the entire version chain to get the latest version introduce index maintenance overhead and write amplification

### **03. HOT optimization**

**WHERE** name = 'Shaolin and Wu Tang'

**UPDATE** movies

**SET** year = 1983

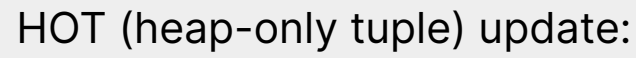

 an update does not modify any columns referenced by table's indexes the new version is stored on the same data page as the old version

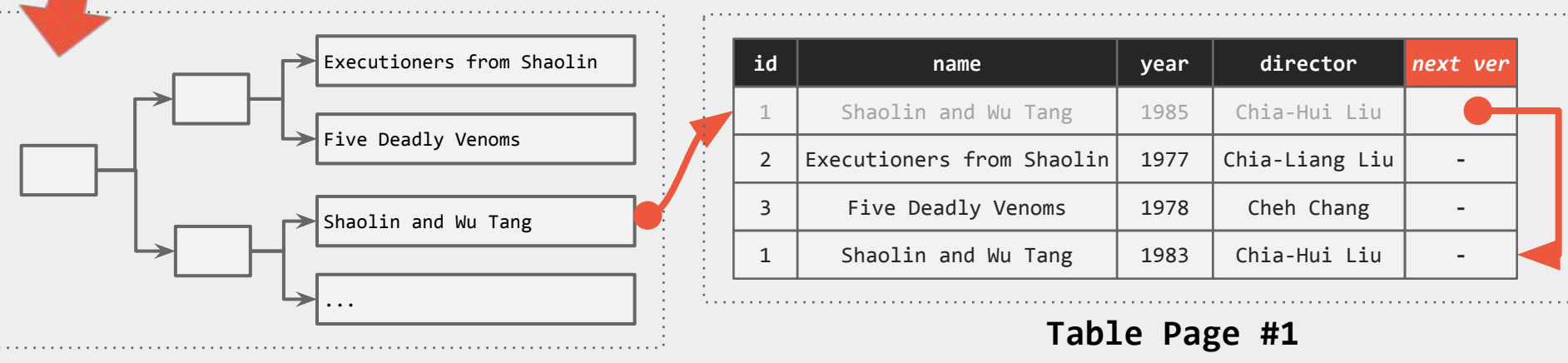

#### **Index (movies.name)**

The index still points to the old version. Do not need to maintain indexes. During normal operation, Postgres removes old versions to prune the version chain.

#### **03. Autovacuum**

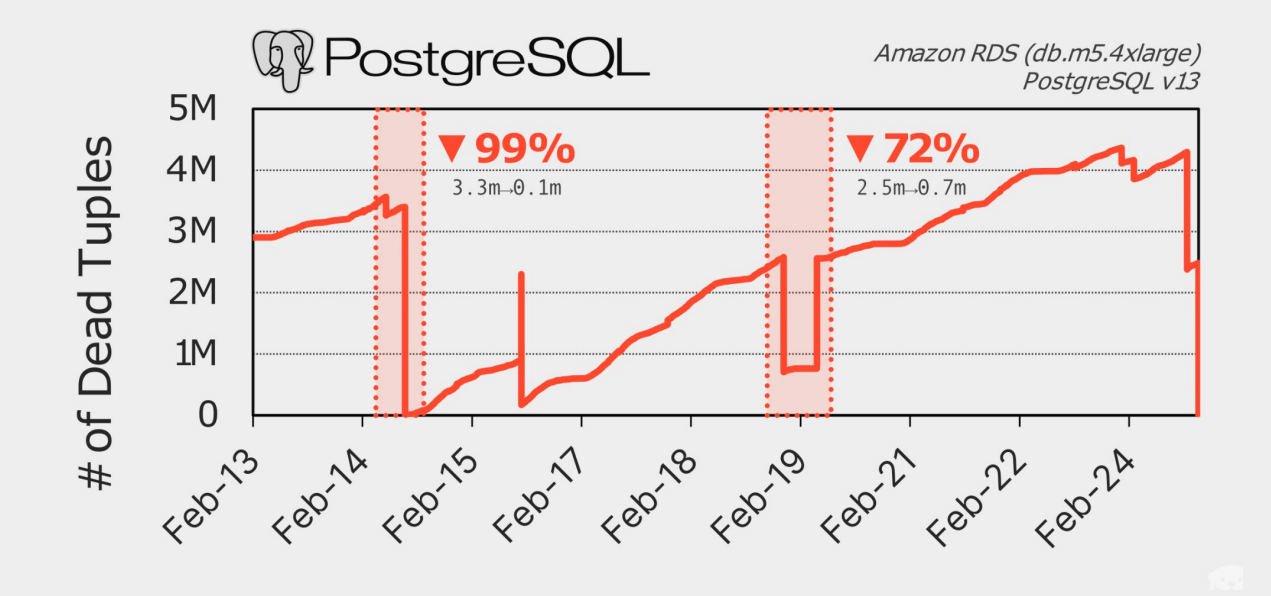

PostgreSQL uses a vacuum procedure to clean up dead tuples from tables. PostgreSQL automatically executes this vacuum procedure at regular intervals.

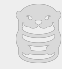

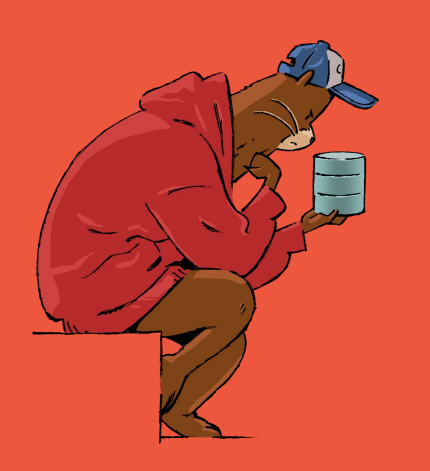

## **03. Problems & Optimizations**

### **03. Version Copying**

When a query updates a tuple, **all of its columns** are copied into the new version.

> Regardless of whether the query updates **a single column** or all columns. What if a table has 1000 columns?

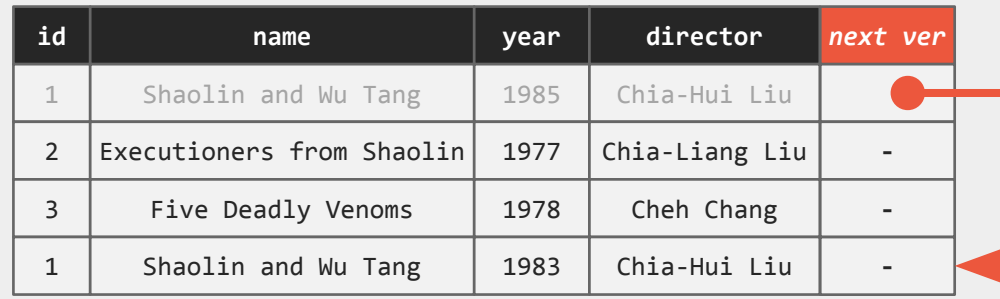

This results in **massive data duplication** and **increased storage requirements.**

<https://github.com/orioledb>

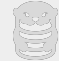

#### **03. Table Bloat**

The DBMS has to **load dead tuples** into memory during query execution.

It intermingles dead tuples with live tuples in pages Page is the smallest unit when fetching data into memory

This causes the DBMS to **incur more IOPS** and **consume more memory** than necessary during table scans.

**Inaccurate optimizer statistics** caused by dead tuples can lead to poor query plans.

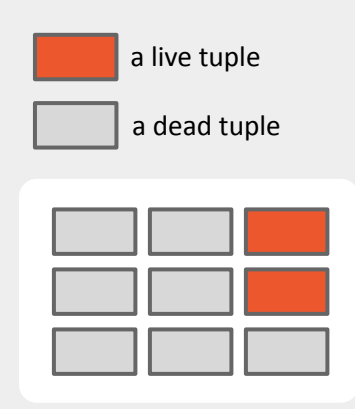

**Data Page**

(2 live tuples, 7 dead tuples)

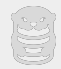

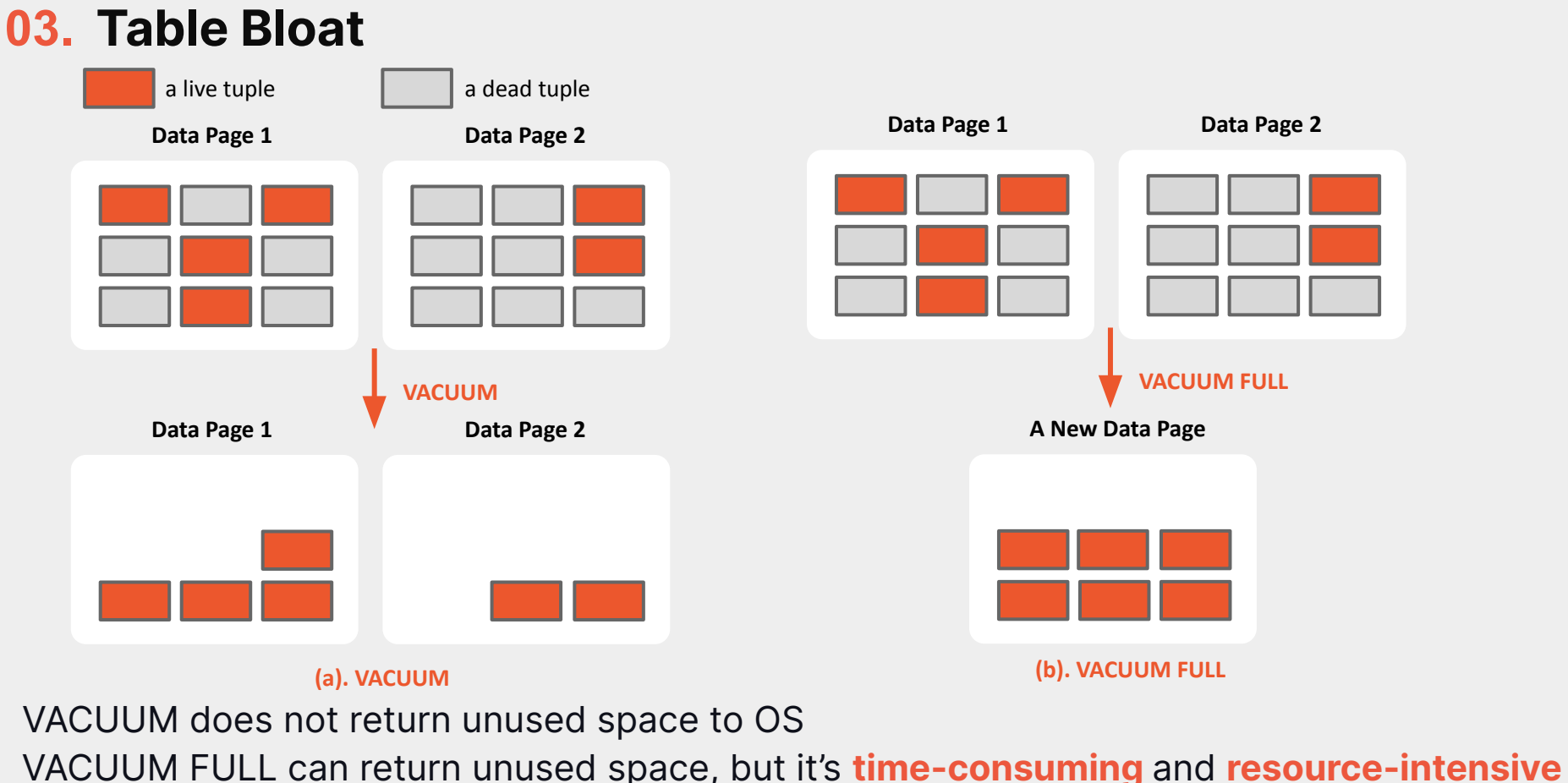

**OPTIMIZATION:** Monitor the database bloat (pastattuple) and reclaim unused space ([pg\\_repack](https://reorg.github.io/pg_repack/)).

#### **03. Index Maintenance**

For non-HOT updates, PostgreSQL needs to modify **ALL** of indexes in the table for each update.

What if a table has dozens of indexes? Significant index maintenance overhead and write amplification

OtterTune customers' PostgreSQL databases shows that roughly **46% of updates** use the HOT optimization on average.

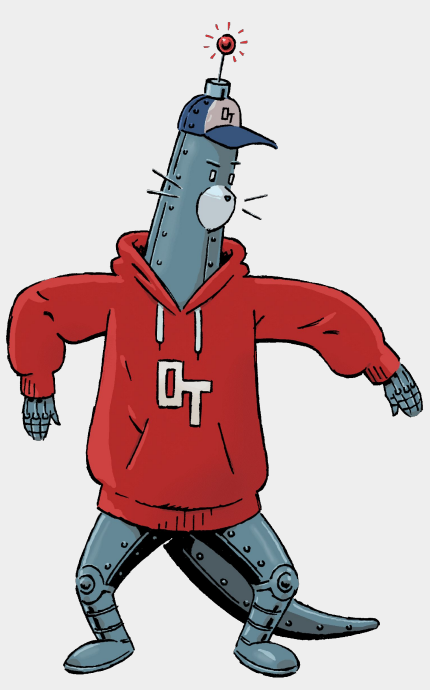

**OPTIMIZATION:** Drop duplicate and unused indexes in tables. pa stat all indexes

### **03. Index Maintenance**

Uber migrate from Postgres to MySQL

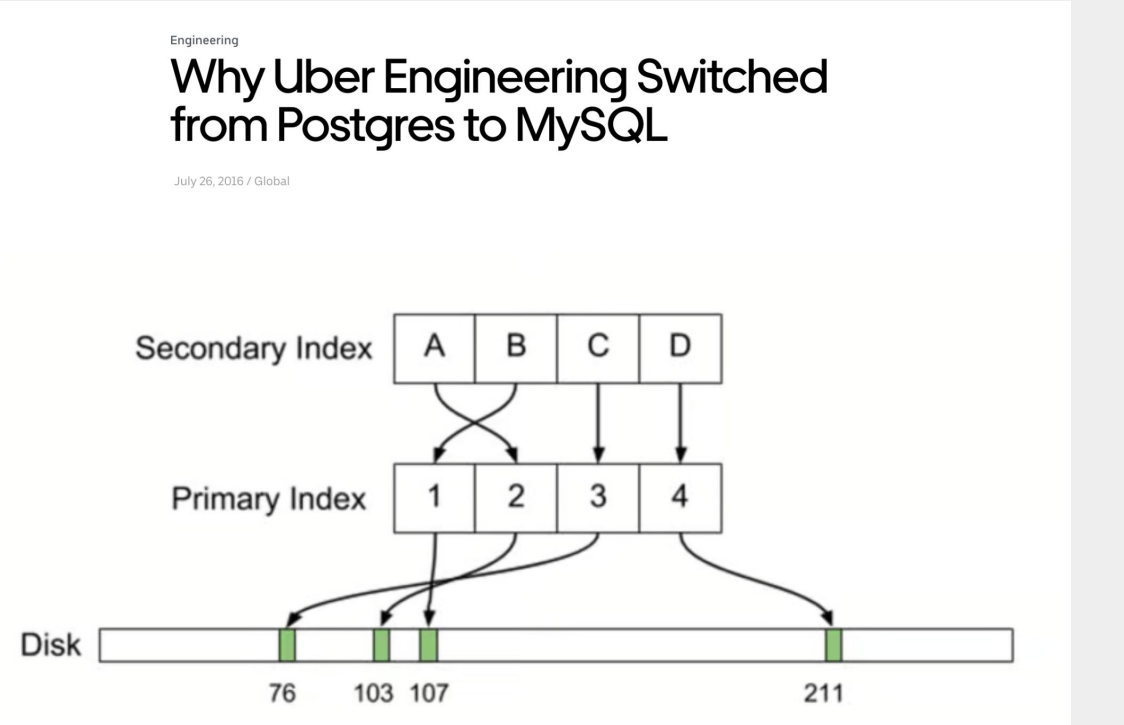

**Side Comment: Oldest-to-Newest (O2N)** version chain,

Not N2O version chain erroneously stated in blog

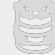

<https://www.uber.com/blog/postgres-to-mysql-migration/>

#### **03. Vacuum Management**

Making sure that PostgreSQL's autovacuum is running as best as possible is **difficult** due to its complexity.

Default settings for tuning the autovacuum are not ideal for all tables, particularly for large ones **autovacuum\_vacuum\_scale\_factor** default value is 20% If a table has 100 million tuples, it needs 20 million dead tuples before the autovacuum kicks in

#### **OPTIMIZATION**:

Fine-tune the autovacuum settings at the table level, particularly for large tables. pg stat all tables

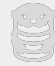

### **03. Vacuum Management**

Autovacuum can be blocked by long-running transactions, requiring humans to intervene manually.

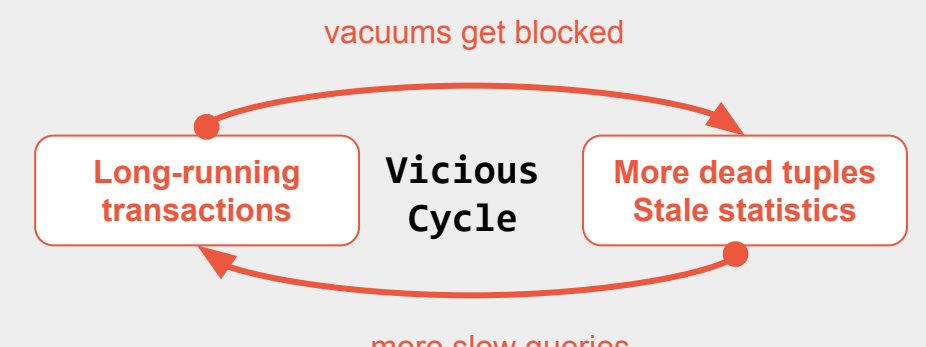

more slow queries

**Case Study:** [ANALYZE after bulk insertions](https://ottertune.com/blog/run-postgresql-analyze-to-fix-a-slowdow-in-db/). The long query's execution time went from **52 minutes to just 34 seconds** after optimization.

#### **OPTIMIZATION**:

Identify and resolve long-running transactions promptly. **pg** stat activity Identify and optimize prolonged vacuum processes. pa stat progress vacuum

#### Try OtterTune for free: <https://ottertune.com/try>

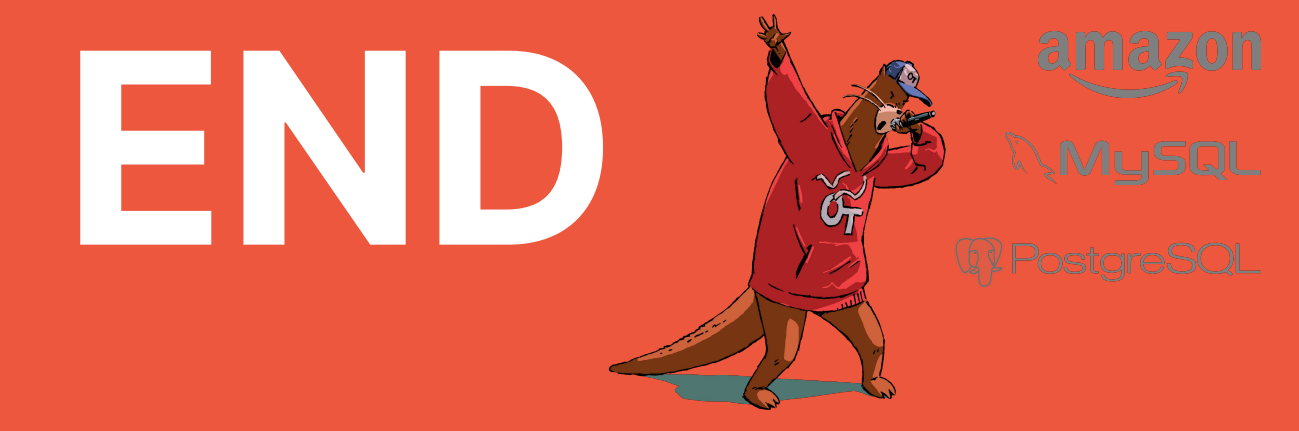

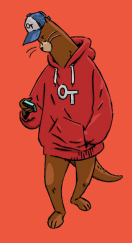

#### bohan@ottertune.com